# **Find and replace**

*Finding and replacing are two very frequent tasks. Knowing how to use them and how they work will help you be more effective.*

# **Activity 1** (Find)**.**

*Goal: learn different ways to search with* Python*.*

## 1. **The operator "in".**

The easiest way to know if a substring is present in a string is to use the operator "in". For example, the expression:

"NOT" in "TO BE OR NOT TO BE"

is equal to "True" because the substring **NOT** is present in the sentence. Use the in operator to define a find\_in(string, substring) function that returns "True" or "False", depending on whether the substring is (or is not) present in the string.

## 2. **The method** find()**.**

string.find(substring) returns the position at which the substring was found.

Test this on the previous example. What does the function return if the substring is not found?

# 3. **The method** index()**.**

The index() method has the same utility. string.index(substring) returns the position at which the substring was found.

Test this on the previous example. What does the function return if the substring is not found?

# 4. **Your function** find()**.**

Write your own myfind(string, substring) function which returns the starting position of the substring if it is found (and returns None if it is not).

You are not allowed to use the already mentioned Python functions, you only have the right to test if two characters are equal.

# **Activity 2** (Replace)**.**

*Goal: replace portions of text with others.*

1. The replace() method is used in the form:

string.replace(substring,new\_substring)

Each time the sequence substring is found in string, it is replaced by new\_substring. Transform the sentence **TO BE OR NOT TO BE** into **TO BE AND NOT TO BE**, then into **TO HAVE AND NOT TO HAVE**.

2. Write your own myreplace() function which you will call in the following form:

myreplace(string,substring,new\_substring)

and which only replaces the first occurrence of the substring found. For example, myreplace("ABBA","B","XY") returns "AXYBA".

*Hint*. You can use your myfind() function from the previous activity to find the starting position of the sequence to replace.

3. Improve your function to build a replace\_all() function which now replaces all occurrences encountered.

**Lesson 1** (Regular expressions *regex*)**.**

The *regular expressions* allow you to search for substrings with greater freedom: for example, you can allow a wildcard character or several possible choices for a character. There are many other possibilities, but we are only studying these two.

- 1. We allow ourselves a joker letter symbolized by a point "**.**". For example, if we look for the expression "**P . R**" then:
	- **PORK**, **EMPIRE**, **PURE**, **REPORT** contain this group (for example the point plays the role of **O** in the word **PORK**),
	- but the words **CAR**, **POOR**, **RAP**, **PRICE** do not.
- 2. We are still looking for groups of letters, we now allow ourselves several options. For example "**[CT]**" means "**C** or **T**". Thus the letter group "**[CT]O**" corresponds to the letter group "**CO**" or "**TO**". This group is therefore contained in **TOTEM**, **COST**, **ACTOR** but not in **BLOCK** nor in **VOTE**. Similarly "**[ABC]**" would mean "**A** or **B** or **C**".

We will use regular expressions through a command:

```
python_regex_find(string,exp)
whose function is defined below.
from re import *
def python_regex_find(string,exp):
    pattern = search(exp,string)
    if pattern:
        return pattern.group(), pattern.start(), pattern.end()
    else:
        return None
```
Program and test it. It returns: (1) the found substring, (2) the start position and (3) the end position.

</u>

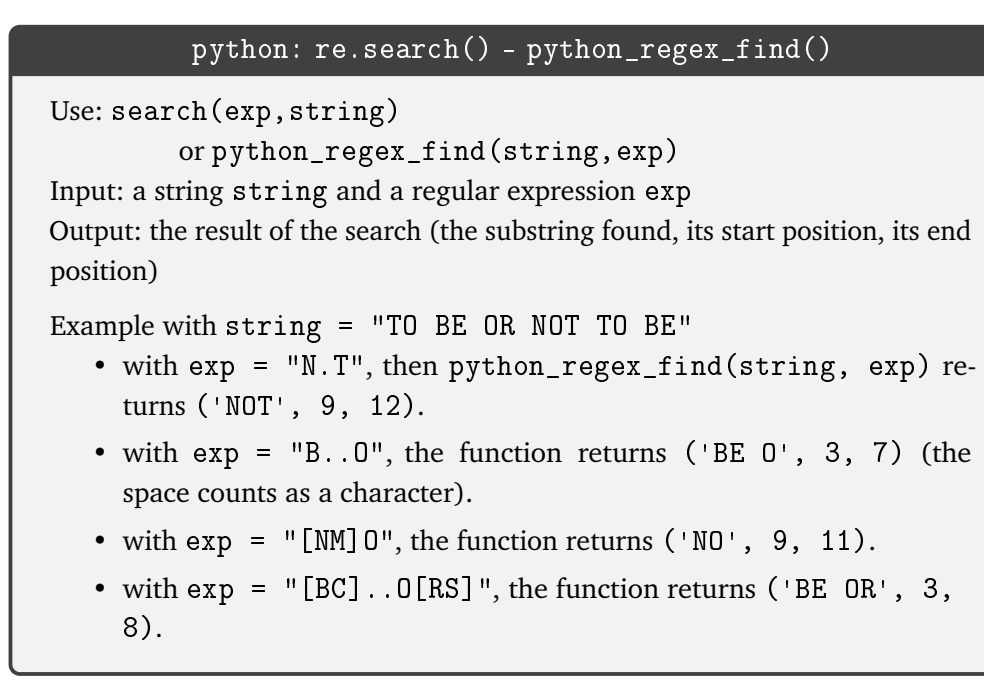

**Activity 3** (Regular expressions *regex*)**.**

*Goal: program a search for simple regular expressions.*

- 1. Program your regex\_find\_wildcard(string,exp) function which is looking for a substring that can contain one or more wildcards "**.**". The function must return: (1) the found substring, (2) the start position and (3) the end position (as in the python\_regex\_find() function above).
- 2. Program your regex\_find\_choice(string,exp) function which is looking for a substring that can contain one or more choices contained in tags "**[]**". The function must return again: (1) the found substring, (2) the start position and (3) the end position. *Hint.* You can start by writing an all\_choices(exp) function that generates all possibilities from

exp. For example, if exp = "[AB]X[CD]Y" then all\_choices(exp) returns the list formed of: "AXCY", "BXCY", "AXDY" and "BXDY".

**Lesson 2** (Replace 0 and 1 and start again!)**.**

We consider a "sentence" composed of only two possible characters **0** and **1**. In this sentence we will search for a pattern (a substring) and replace it with another one.

# **Example.**

Apply the transformation  $01 \rightarrow 10$  to the sentence 10110.

We read the sentence from left to right, we find the first pattern **01** starting at the second character, we replace it with **10**:

#### $1(01)10$   $\longrightarrow$  1(10)10

We can start again from the beginning of the sentence obtained, with the same transformation **01** → **10**:

#### **11(01)0**  $\longrightarrow$  **11(10)0**

The pattern  $01$  no longer appears in the sentence  $11100$  so the transformation  $01 \rightarrow 10$  now leaves this sentence unchanged.

Let's summarize: here is the effect of the iterated transformation  $01 \rightarrow 10$  in the sentence 10110:

**10110** 7−→ **11010** 7−→ **11100**

## **Example.**

Apply the transformation **001** →**1100** to the sentence **0011**. A first time:

 $(001)1 \longrightarrow (1100)1$ 

A second time:

 $11(001)$   $\longrightarrow$  **11**(**1100**)

And then the transformation no longer modifies the sentence.

## **Example.**

Let's see one last example with the transformation  $01 \rightarrow 1100$  for the starting sentence  $0001$ : **0001** 7−→ **001100** 7−→ **01100100** 7−→ **1100100100** 7−→ ···

We can iterate the transformation, to obtain longer and longer sentences.

**Activity 4** (Replacement iterations)**.**

*Goal: study some transformations and their iterations.*

Here we will consider only transformations of the type  $\mathbf{0}^a\mathbf{1}^b\!\rightarrow\!\mathbf{1}^c\mathbf{0}^d,$  i.e. a pattern with first  $\mathbf{0}$ 's then  $\mathbf{1}$ 's is replaced by a pattern with first **1**'s then **0**'s.

1. **One iteration.**

Using your myreplace() function from the first activity, check the above examples. Make sure you replace only one pattern at each step (the leftmost one).

Example: the transformation  $01 \rightarrow 10$  applied to the sentence 101, is calculated by myreplace("101","01","10") and returns "110".

# 2. **Multiple iterations.**

Program an iterations(sentence,pattern,new\_pattern) function that, from a sentence, iterates the transformation. Once the sentence is stabilized, the function returns the number of iterations performed and the resulting sentence. If the number of iterations does not seem to stop (for example when it exceeds 1000) then returns None.

Example. For the transformation  $0011 \rightarrow 1100$  and the sentence  $00001101$ , the sentences obtained

are:

```
000011011 \longrightarrow 001100011 \longrightarrow 110000011 \longrightarrow 110001100 \longrightarrow 110110000 \longrightarrow ···
```
For this example, the call to the iterations() function returns 4 (the number of transformations before stabilization) and "110110000" (the stabilized sentence).

## 3. **The most iterations possible.**

Program a max\_iterations(p,pattern,new\_pattern) function which, among all the sentences of length *p*, is looking for one of those that takes the longest to stabilize. This function returns:

- the maximum number of iterations,
- a sentence that achieves this maximum,
- and the corresponding stabilized sentence.

Example: for the transformation  $\mathbf{01} \rightarrow \mathbf{100}$ , among all the sentences of length  $p = 4$ , the maximum number of possible iterations is 7. An example of such a sentence is **0111**, which will stabilize (after 7 iterations) in **11100000000**. So the max\_iteration(4,"01","100") command returns:

7, '0111', '11100000000'

*Hint.* To generate all sentences with a length of *p* formed of **0** and **1**, you can consult the "Binary II" chapter (activity 3).

# 4. **Categories of transformations.**

- **Linear transformation.** Experimentally check that the transformation **0011** →**110** is *linear*, i.e. for all sentences with a length of  $p$ , there will be at most about  $p$  iterations before stabilization. For example, for  $p = 10$ , what is the maximum number of iterations?
- **Quadratic transformation.** Experimentally check that the transformation  $01 \rightarrow 10$  is  $\it quadratic,$  i.e. for all sentences with a length of  $\it p,$  there will be at most about  $\it p^2$  iterations before stabilization. For example, for  $p = 10$ , what is the maximum number of iterations?
- **Exponential transformation.** Experimentally check that the transformation **01** →**110** is *exponential*, i.e. for all sentences with a length of *p*, there will be a finite number of iterations, but that this number can be very large (much larger than *p* 2 ) before stabilization. For example, for  $p = 10$ , what is the maximum number of iterations?
- **Transformation without end.** Experimentally verify that for the transformation **01** →**1100**, there are sentences that will never stabilize.